## **Minimalne wymagania techniczne:**

## **PC AIO**

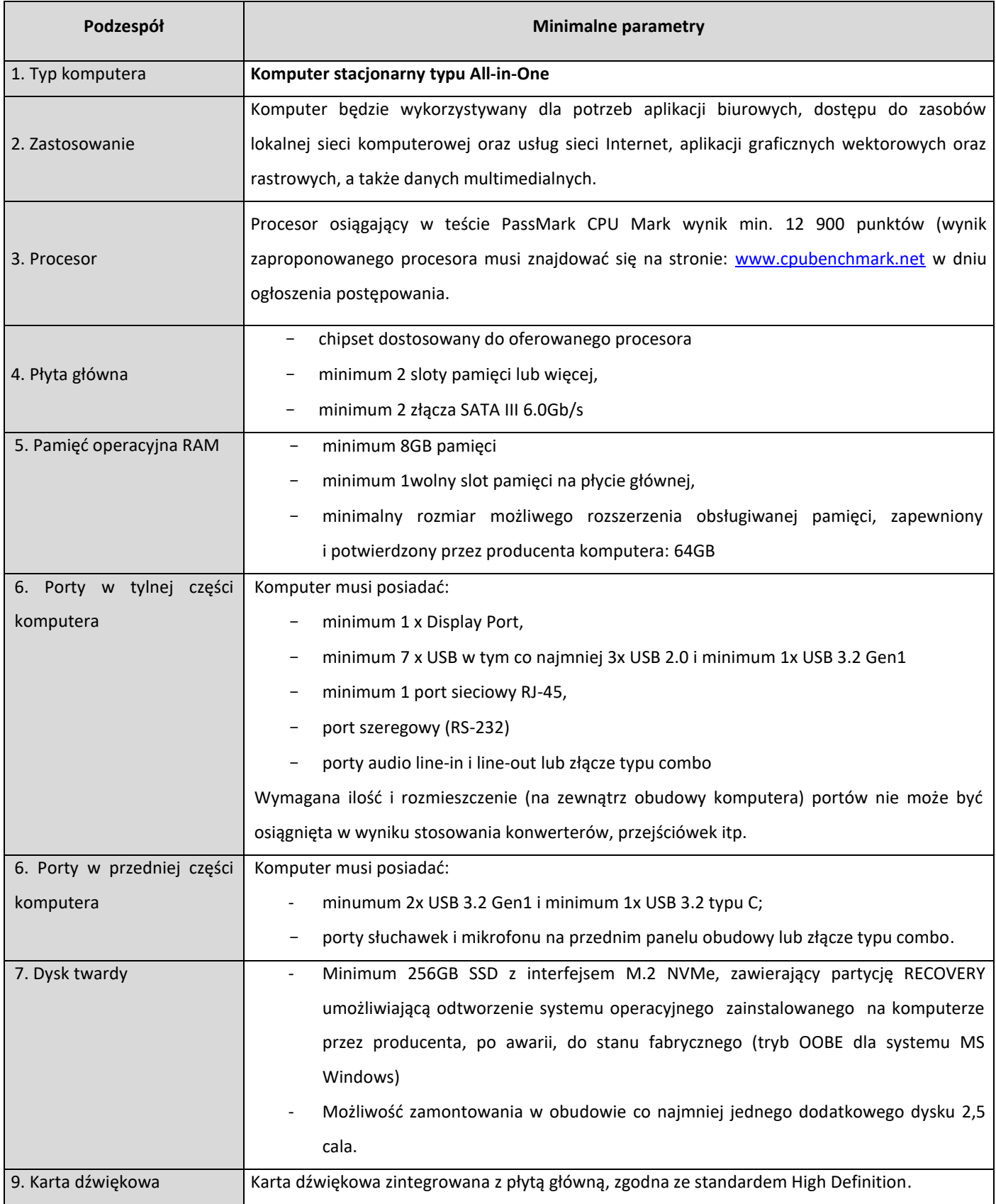

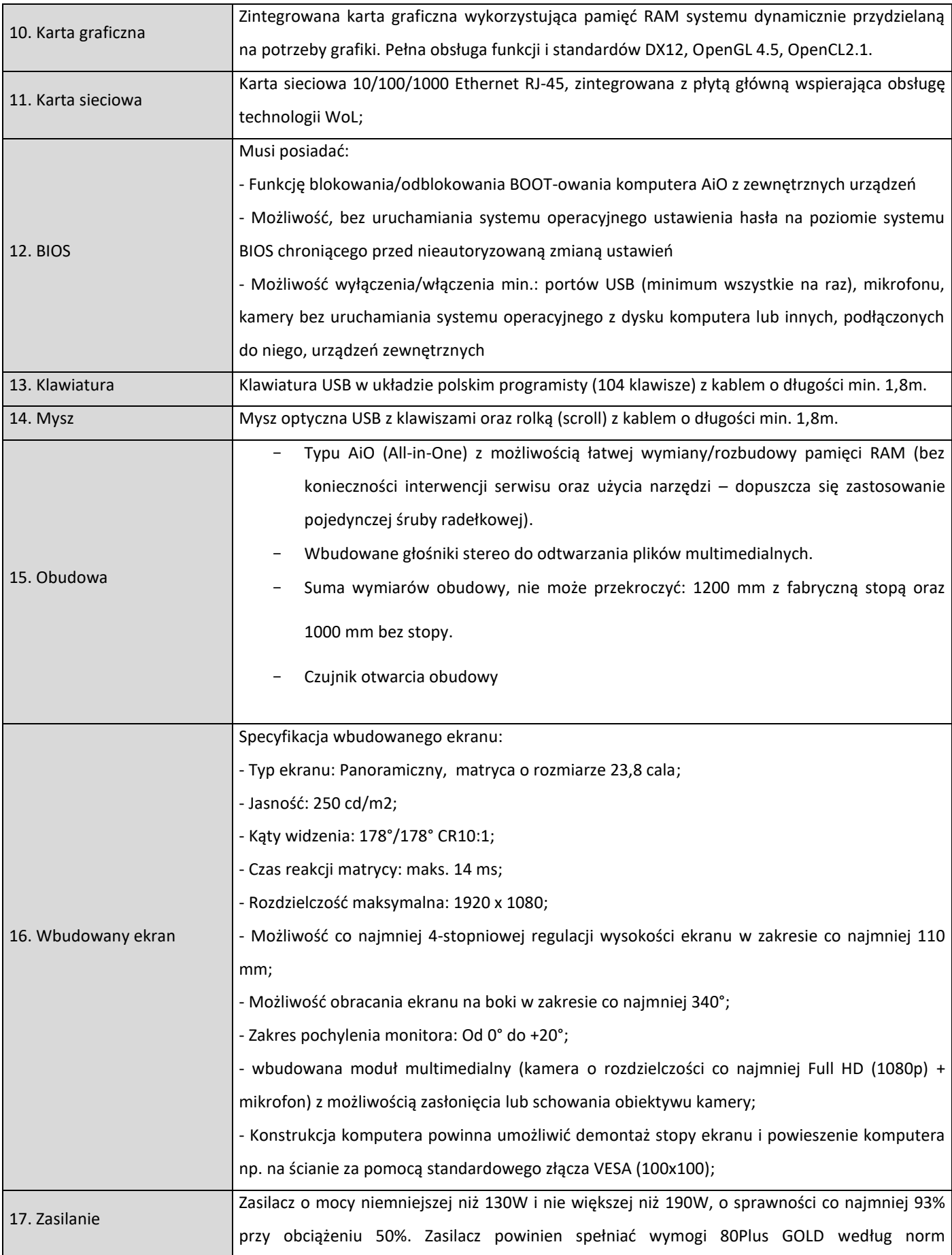

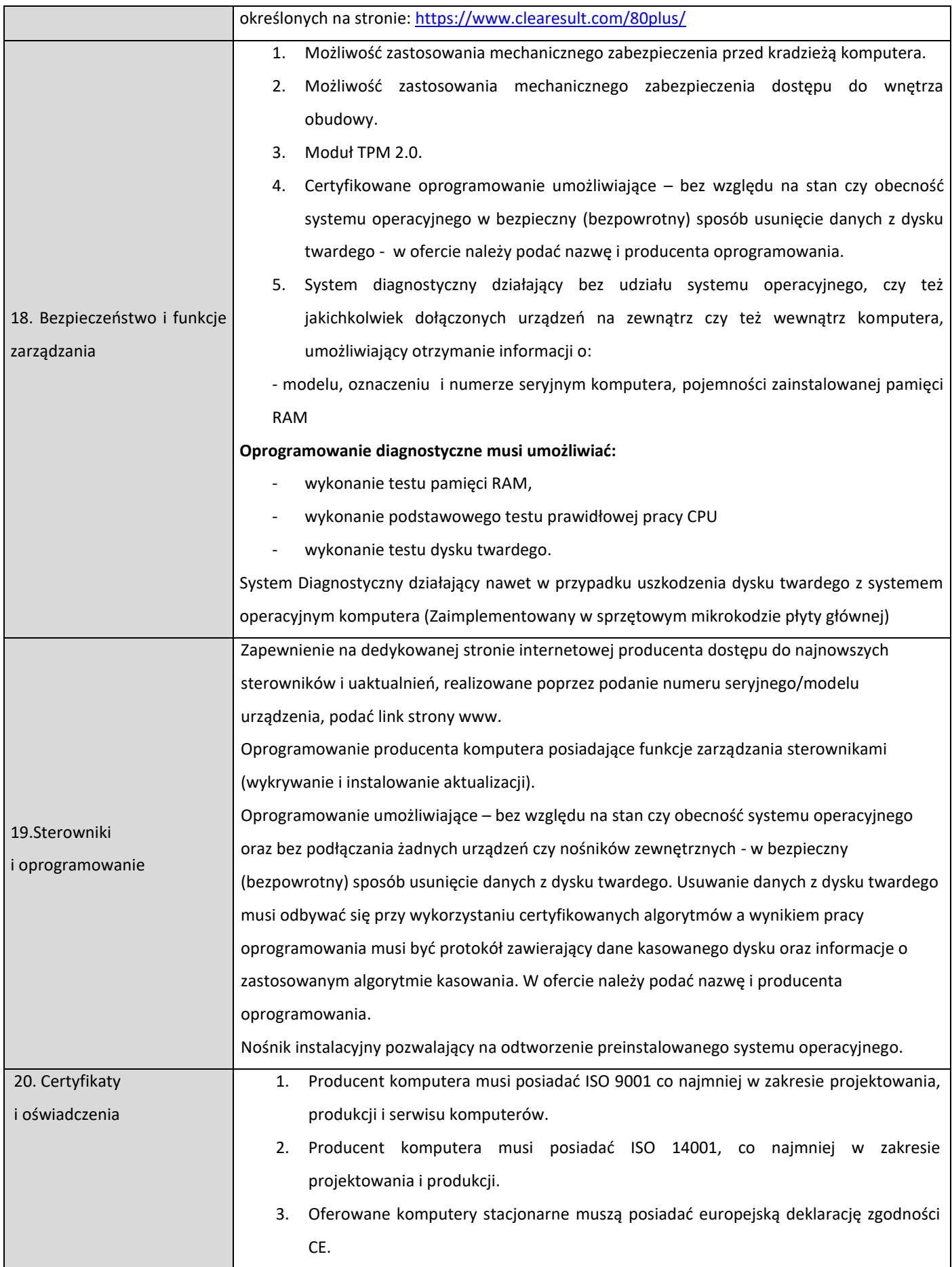

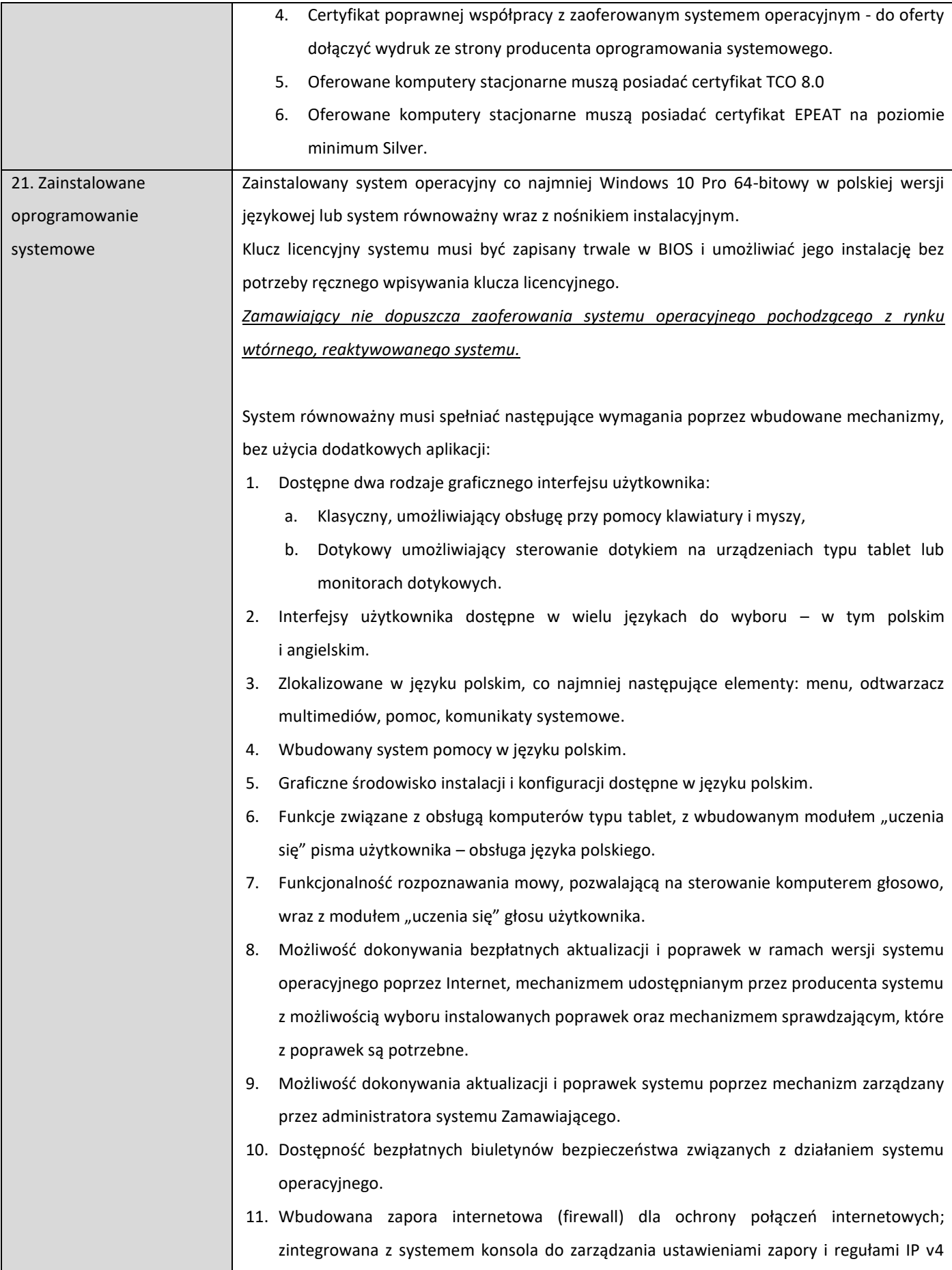

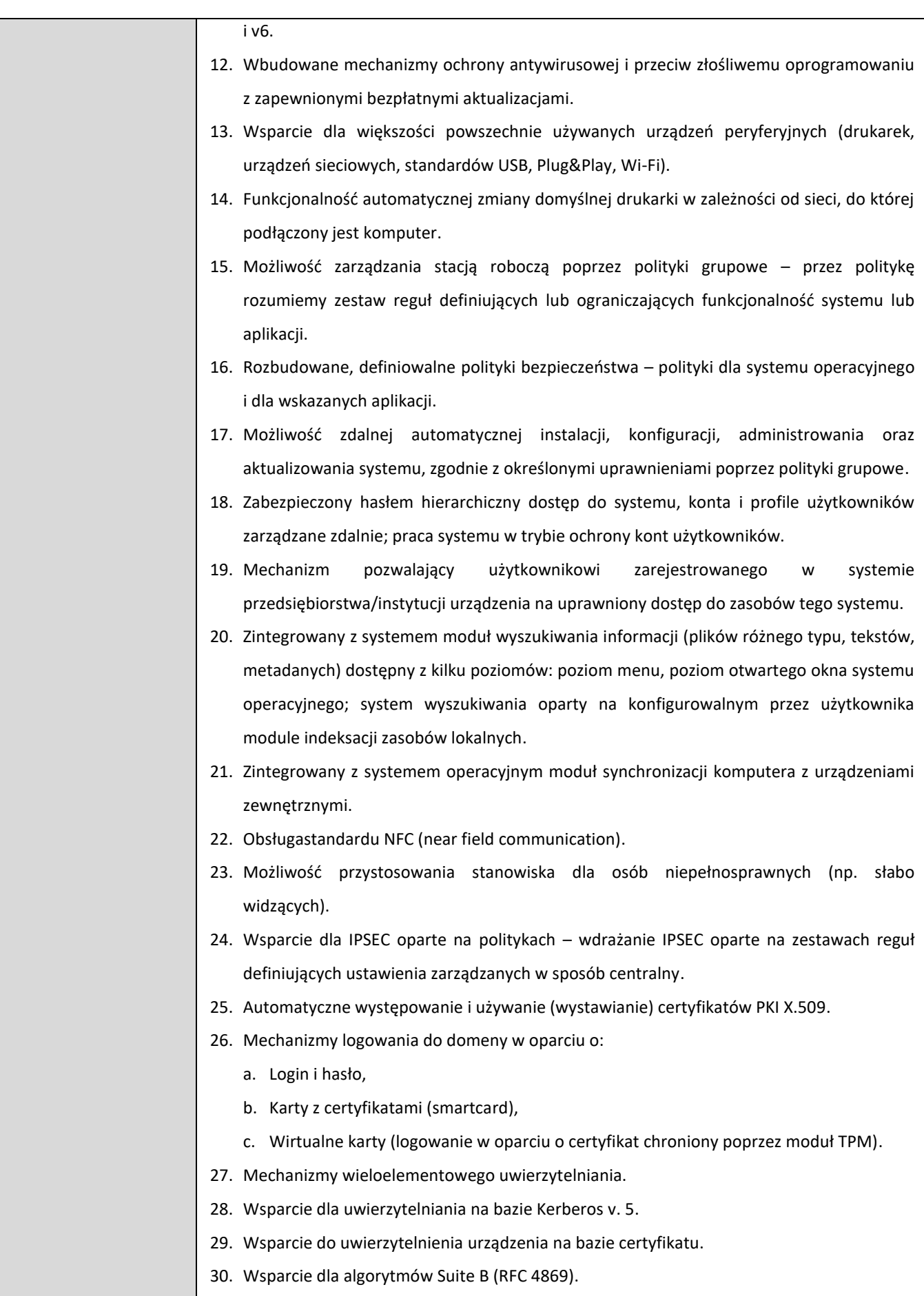

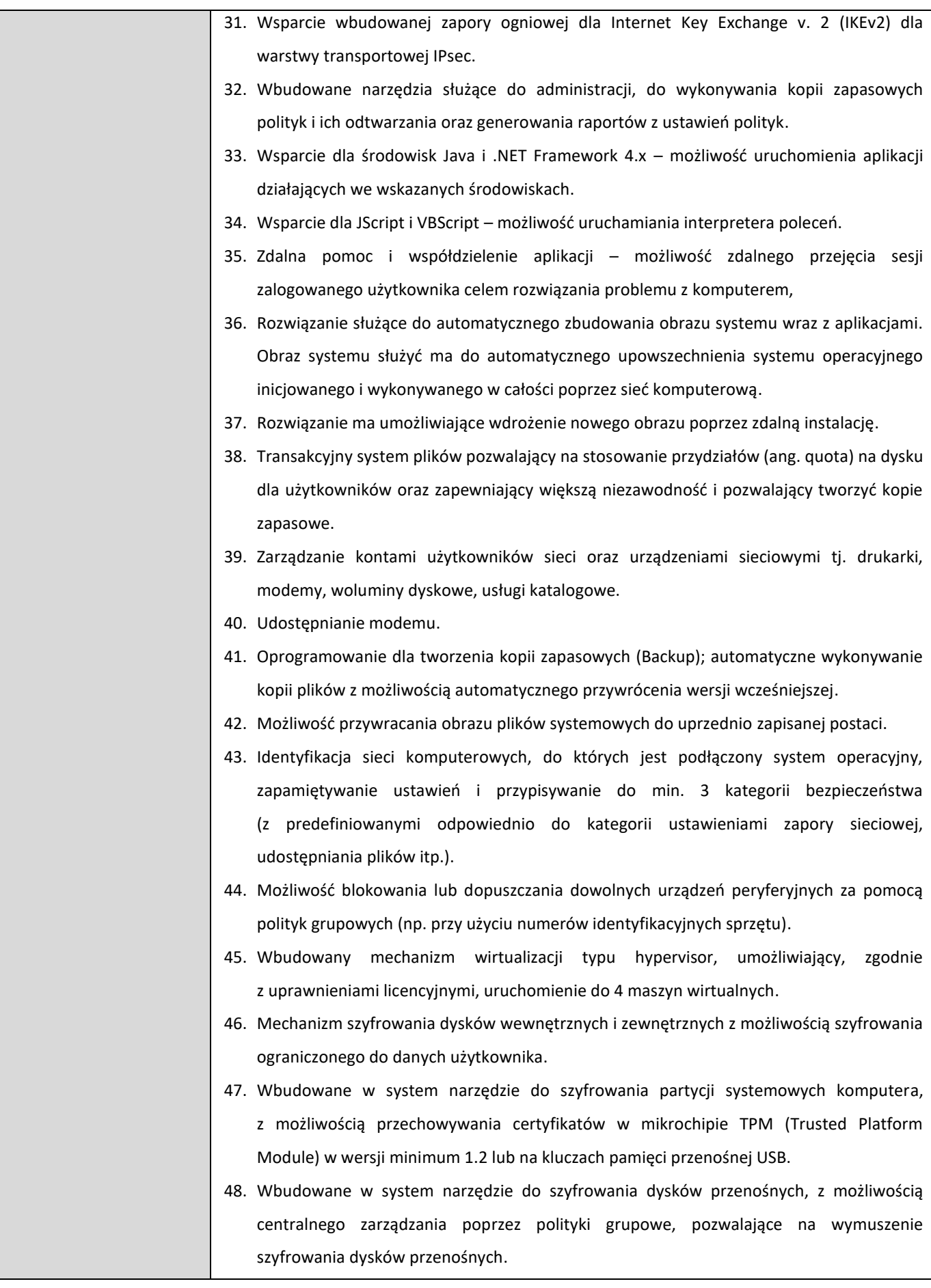

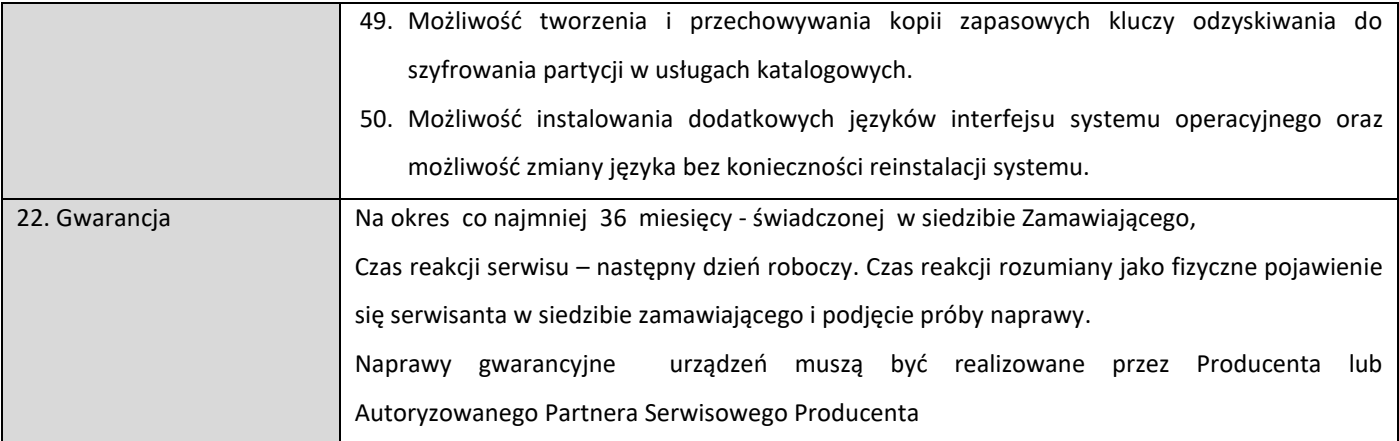